# **Header SVTOSV**

Gültig ab:<br>Version:

Stand: 26.09.2022 01.01.2023<br>2.0.0

### Inhaltsverzeichnis

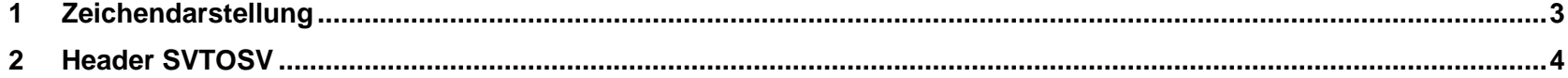

## **1 Zeichendarstellung**

#### **Zeichendarstellung:**

- an = alphanumerisches Feld
- $n = numerisches Feld$

m = Mussangabe unter Bedingungen

M = Mussangabe

#### **Technische Umsetzung**

Für die Umsetzung des Verfahrens sind die veröffentlichten XML Schemata zu nutzen. Die nachfolgende Beschreibung der Feldinhalte ist nur deklaratorisch.

# **2 Header SVTOSV**

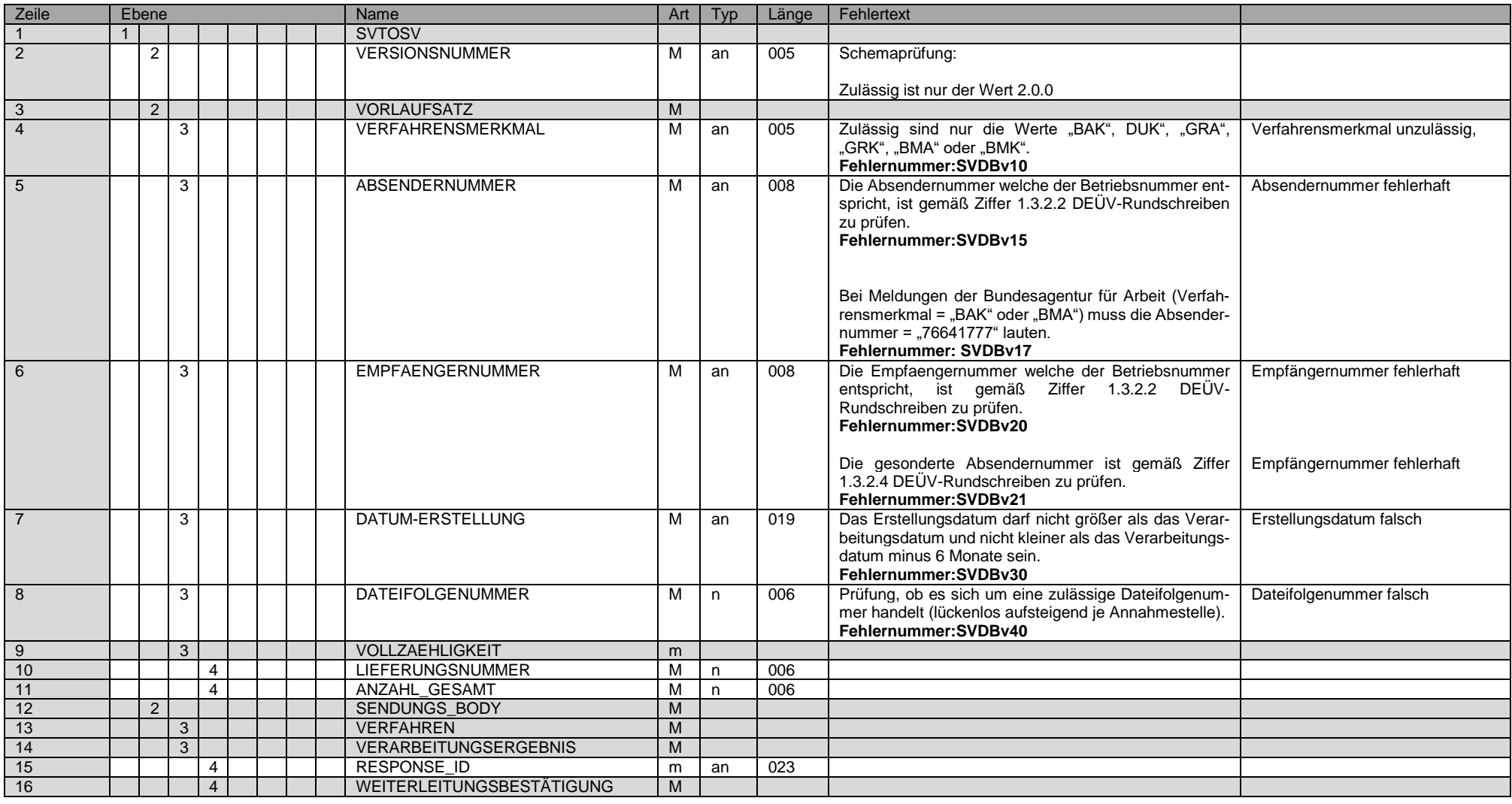

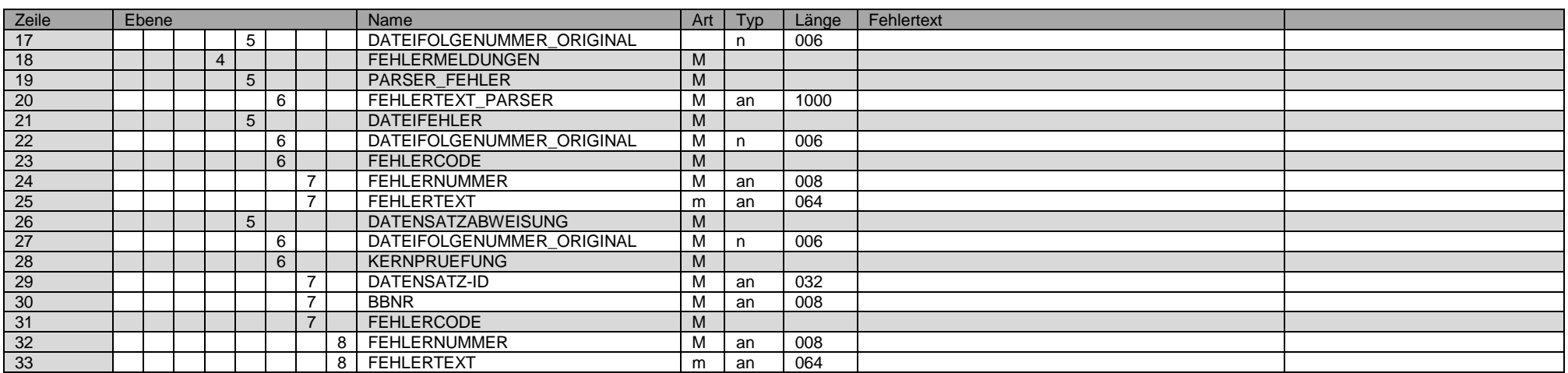